Spécialité NSI - Épreuve écrite de contrôle des acquis (Connaissances et compréhension des notions) Vendredi 31 mars 2023

*Le soin apporté à la présentation des réponses sera pris en considération dans la note finale du devoir.*

## *Partie 1 - Répondre sur une première copie double*

# *Sujet : Représentation des données , types de bases*

### **Exercice 1 (3 points) – Conversion de base 10 en base 2 et réciproquement**

1.a – Donnez l'écriture en base 2 sur un octet du nombre entier 245.

1.b – Donnez l'écriture en base 2 sur un octet du nombre entier -93.

1.c – Donnez la valeur en base 10 du nombre binaire 01100110.

## **Exercice 2 (2 points) – Conversion de base 10 en base 16 et réciproquement**

2.a – Donnez l'écriture en base 16 du nombre 245.

2.b – Donnez la valeur en base 10 du nombre hexadécimal 24.

# *Sujet : Représentation des données , types construits*

## **Exercice 3 (3 points) – Propriétés des tuples**

Soit l'instruction suivante écrite en langage Python :

val =  $('x', -6, 15.2, (7, 8.3, 'URL'), 'http')$ 

3.a – Que s'affiche-t-il dans la console après avoir validé ceci : print (val [2]) ? Expliquez en une seule phrase la réponse donnée en utilisant un vocabulaire approprié.

3.b - Que s'affiche-t-il dans la console après avoir validé ceci :  $\text{val}[2] = 7.5$  ?. Expliquez en une seule phrase la réponse donnée en utilisant un vocabulaire approprié..

3.c - Que s'affiche-t-il dans la console après avoir validé ceci : se $r = val[3] + (6, 'RAM')$ ? Expliquez en une seule phrase la réponse donnée en utilisant un vocabulaire approprié.

# **Exercice 4 (3 points) – Propriétés des listes**

Soit l'instruction suivante écrite en langage Python :

val =  $['x', -6, 15.2, (7, 8.3, 'URL'), 'http']$ 

4.a - Que s'affiche-t-il dans la console après avoir validé ceci : print (len(val)) ? Expliquez en une seule phrase la réponse donnée en utilisant un vocabulaire approprié.

4.b - Que s'affiche-t-il dans la console après avoir validé ceci : print (val[5]) ? Expliquez en une seule phrase la réponse donnée en utilisant un vocabulaire approprié.

4.c - Que s'affiche-t-il dans la console après avoir validé ceci : print (val.pop()) ? Expliquez en une seule phrase la réponse donnée en utilisant un vocabulaire approprié.

# **Exercice 5 (3 points) – Propriétés des dictionnaires**

Soit l'instruction suivante écrite en langage Python :

dic =  $\{ 'a': 7, 'b': 6, 'c': 2 \}$ 

5.a - Que s'affiche-t-il dans la console après avoir validé ceci : print (dic['a']  $\star$  2) ? Expliquez en une seule phrase la réponse donnée en utilisant un vocabulaire approprié.

5.b – Que s'affiche-t-il dans la console après avoir validé ceci :

 $dic['b'] = 9$ print(dic)

Expliquez en une seule phrase la réponse donnée en utilisant un vocabulaire approprié.

5.c – Que s'affiche-t-il dans la console après avoir validé ceci :

dic $['e'] = 4$ 

print(dic)

Expliquez en une seule phrase la réponse donnée en utilisant un vocabulaire approprié.

# *Sujet : Langage et programmation : constructions de base*

### **Exercice 6 (4 points) – Nommer des constructions**

*Attention ! Dans les questions qui suivent il ne s'agit pas d'expliquer à quoi servent les instructions mais d'indiquer le nom qui leur est donné d'une façon générale.*

Soit le programme n °1 suivant écrit en langage Python :

```
\mathbf{1}def diviseurs(n):
2^{\circ}# n : nombre entier supérieur à 0
\overline{3}cpt = 0\overline{4}for d in range(1, n + 1):
5
                if n \times d == 0:
                     cpt = cpt + 16
\overline{7}return cpt
```
6.a - En informatique quel nom est donné à l'ensemble des instructions allant de la ligne 1 à la ligne 7 ?

- 6.b En informatique quel nom est donné à une instruction comme celle de la ligne 3 ?
- 6.c En informatique quel nom est donné à une instruction comme celle de la ligne 4 ?
- 6.d En informatique quel nom est donné à une instruction comme celle de la ligne 5 ?
- 6.e En informatique quel nom est donné à une instruction comme celle de la ligne 6 ?

Soit le programme n°2 suivant écrit en langage Python :

```
\mathbf{1}def taille(n):2^{\circ}# n : nombre entier supérieur à 0
\overline{3}cpt = 0\overline{4}while n > 0:
5
                 cpt = cpt + 1\overline{6}n = n // 2
\overline{7}return cpt
```
6.f - En informatique quel nom est donné à une instruction comme celle de la ligne 4 ?

6.g - En informatique quel nom est donné à ce qui écrit à la ligne 2 ?

6.h - En informatique quel nom est donné au décalage de la ligne 2 par rapport à la ligne 1 ou au décalage de la ligne 5 par rapport à la ligne 4 par exemple ?

# *Sujet : Langage de haut niveau, assembleur et langage machine*

## **Exercice 7 (4 points) - Le but de l'exercice est de comprendre ce que réalise un programme écrit dans un langage comparable à de l'assembleur.**

Soit un CPU dont le jeu d'instructions est indiqué en annexe 1 (voir page située à la fin du sujet) Soit le programme qui suit :

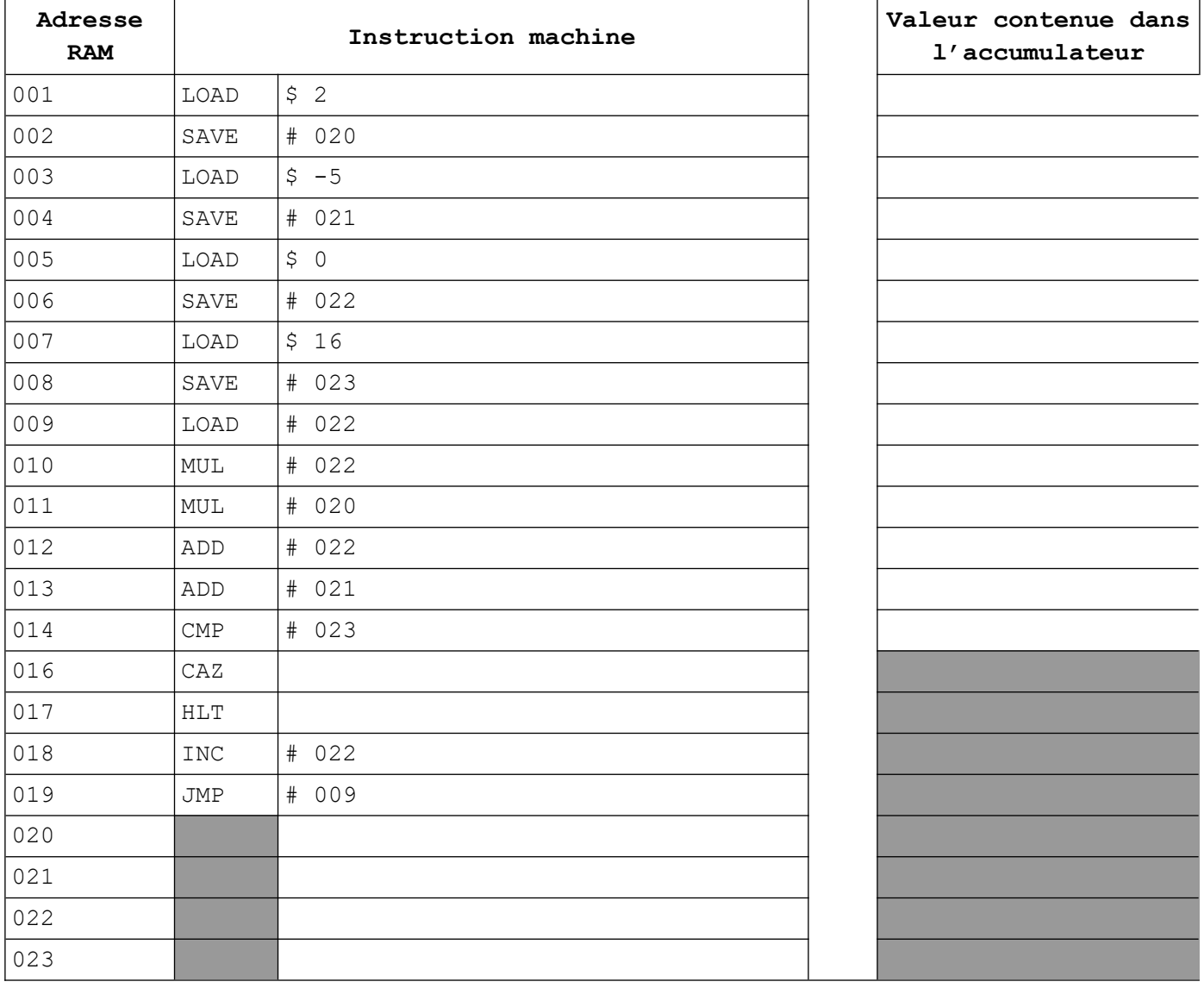

7.a – Écrire les nombres rangés aux adresses RAM 020 à 023 lors de l'exécution de ce programme . Si la valeur rangée à une adresse RAM change au cours de l'exécution de ce programme, écrire toutes ces valeurs dans leur ordre d'apparition et en les séparant par des virgules.

7.b – Écrire les valeurs contenues dans l'accumulateur lors de l'exécution de ce programme. Si plusieurs valeurs différentes sont placées successivement dans l'accumulateur par une même instruction machine, écrire toutes ces valeurs dans leur ordre d'apparition et en les séparant par des virgules.

Remarques :

>>> Ce programme s'arrête à un moment donné !

>>> Une adresse RAM et l'accumulateur changent au maximum 4 fois de valeurs.

>>> Ce programme permet de résoudre l'équation :  $2x^2 + x - 5 = 16$ 

# *Sujet : Traitement de données en table*

On dispose de données sur des films d'animation sortis en 2023. (Source des données :<https://www.kaggle.com/datasets/gianinamariapetrascu/top-250-anime-2023>).

La capture d'écran qui suit présente une partie de ces données visualisées dans un tableur.

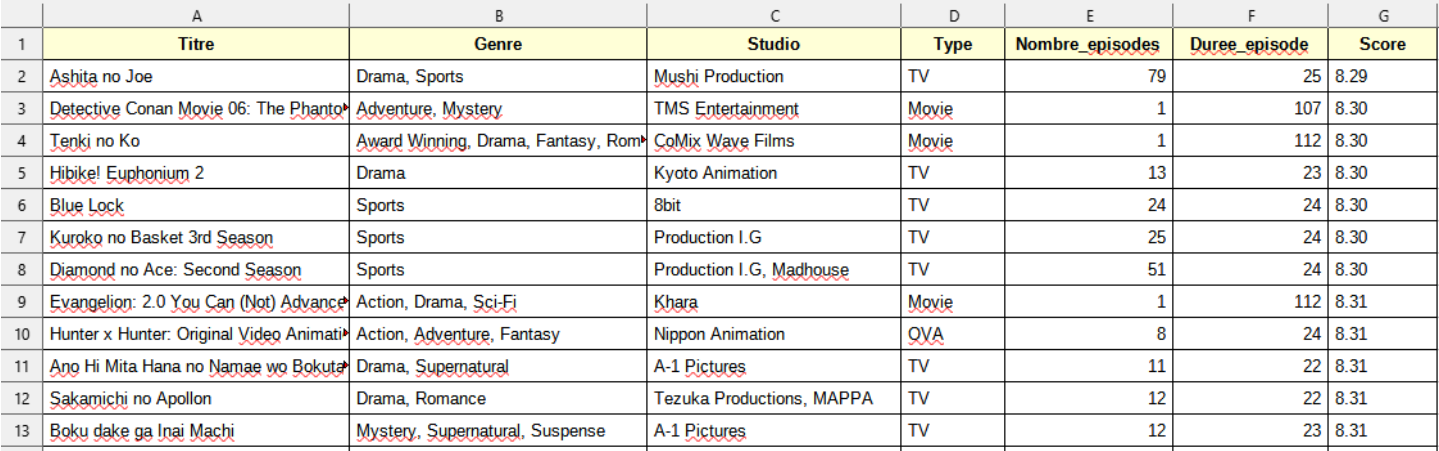

Ces données ont été exportées dans un fichier 'csv' nommé 'animation.csv'.

#### **Question 1 (0.5 point) - Que signifie 'csv' ?**

Voici un aperçu du contenu de ce fichier ouvert dans un éditeur de texte.

```
Titre;Genre;Studio;Type;Nombre episodes;Duree episode;Score
Ashita no Joe; Drama, Sports; Mushi Production; TV; 79; 25; 8.29
Detective Conan Movie 06: The Phantom of Baker Street; Adventure, Mystery; TMS Entertainment; Movie; 1; 107; 8.30
Tenki no Ko; Award Winning, Drama, Fantasy, Romance; CoMix Wave Films; Movie; 1; 112; 8.30
Hibike! Euphonium 2; Drama; Kyoto Animation; TV; 13; 23; 8.30
```
#### **Question 2 - (0.5 point) Quel est le caractère choisi comme séparateur de données ?**

On veut importer ces données dans un programme écrit en langage Python sous la forme d'une liste de tuples.

#### **Question 3 - (2 points) A partir du programme qui suit :**

```
\mathbf{1}def charge data(nom fichier):
          r = open(nom_fichier, mode=' \_ " \_ encoding=' \_ '')\overline{2}\overline{3}\Delta# lecture de la première ligne du fichier csv et affectation à une variable
 \mathbb{R}libelles = r.readline()# supression du caractère de retour à la ligne situé à la fin
 6
          libelles = libelles.replace("\n", "")
 \overline{7}# découpage de la chaîne de caractères en éléments d'une liste
\mathbf{g}[labelles = 1] the\overline{9}10
11libelle = tuple(libelles)1213table = r.14
          for index in range(len(table)):
15
              table[index] = table[index].replace("\\n", "")16
              table[index] = table[index].split(\mathcal{L}17
              table[index] = tuple(table[index])18
19
          r.close()20
          return libelles, table
```
**Recopier et compléter lisiblement sur la copie :** 

**- l'instruction de la ligne 2,** 

**- le commentaire de la ligne 10 (indiquer le rôle de la ligne 11)**

## **- l'instruction de la ligne 13,**

#### **- les instructions des lignes 9 et 16**

On exécute l'instruction suivante :

# libelles, table = charge data("animation.csv")

Voici ce qu'on peut lire dans l'explorateur de variables :

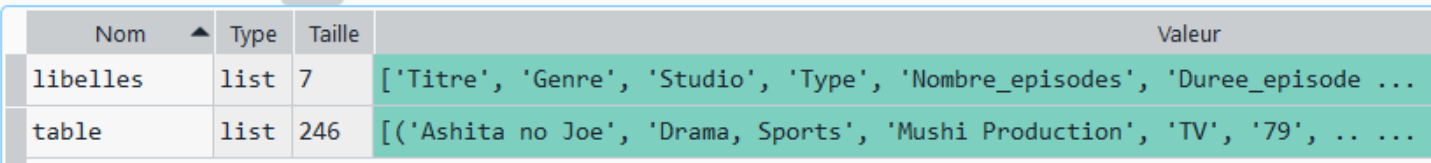

Une table est constituée de lignes et de colonnes.

**Question 4a - (0.5 point) Quel autre mot peut-être employé pour parler des lignes ou enregistrements d'une table ?**

### **Question 4b - (0.5 point) Quel autre mot peut-être employé pour parler des colonnes ou descripteurs d'une table ?**

La variable 'libelles' contient les intitulés de chaque colonne qui indiquent la nature des données contenues dans chacune des colonnes.

## **Question 5a - (0.5 point) Combien de colonnes comporte la table des films d'animation ?**

Chacun des tuples de la liste 'table' contient les données pour un film d'animation.

## **Question 5b - (0.5 point) Combien de films comporte la table des films d'animation ?**

On voudrait afficher dans la console les données du 143<sup>e</sup> film présent dans 'table'.

#### **Question 6a - (1 point) Quelle instruction faut-il écrire ?**

On voudrait afficher dans la console le nombre d'épisodes du 25<sup>e</sup> film de la table.

#### **Question 6b - (1 point) Quelle instruction faut-il écrire ?**

**Question 7 - (1 point) Écrire un programme en langage Python qui permet de connaître le nombre de films dont le 'Type' est 'Movie'.**

# **Annexe 1 – Jeu d'instructions d'un CPU**

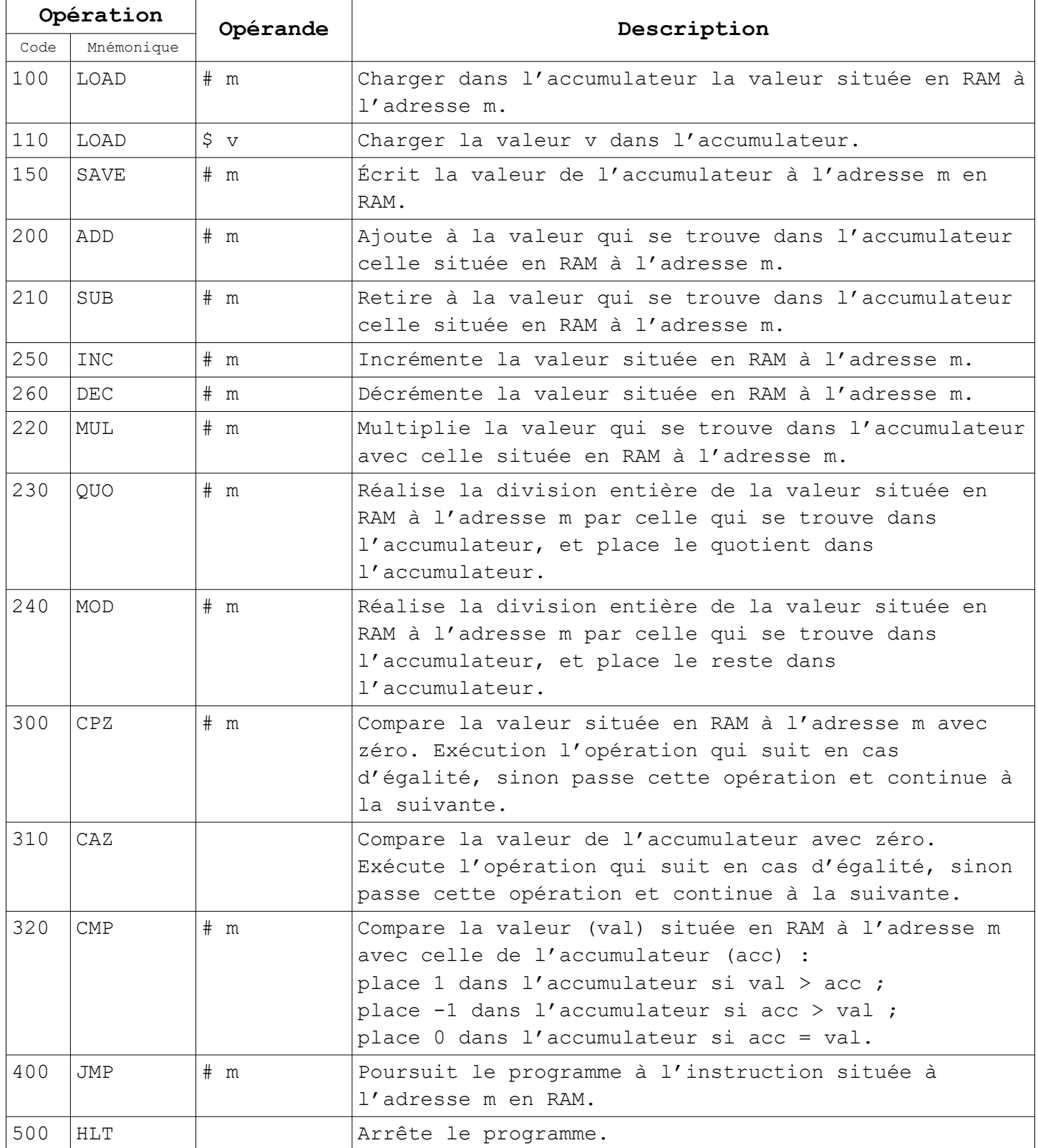